## PSD2 API

# API Technical Overview

#### Version

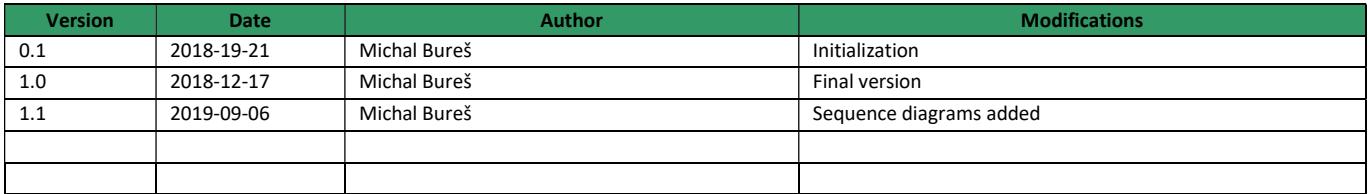

#### Referenced Documents

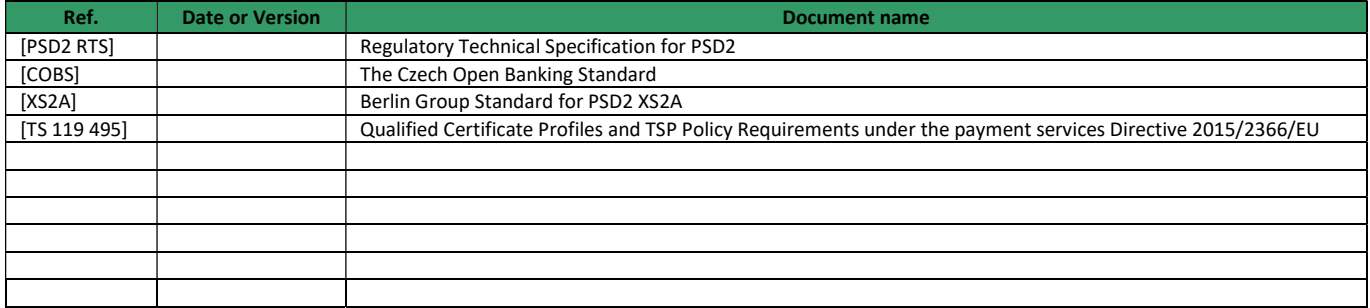

## 1 PSD2 API OVERVIEW

#### 1.1 Introduction

Welcome to BNP Paribas Personal Finance CEE APIs! The APIs can be used for API-banking, as defined in PSD2 RTS.

#### 1.2 Technical Standards

The APIs are mostly based on the Czech Open Banking Standard (COBS), with some customizations. However, some of the APIs are based on the Berlin Group Standard for PSD2 XS2A or custom-built for our purposes.

The APIs use REST notation, using HTTPS as transport protocol and JSON as payload.

#### 1.3 Available APIs

BNP Paribas Personal Finance exposes the following APIs:

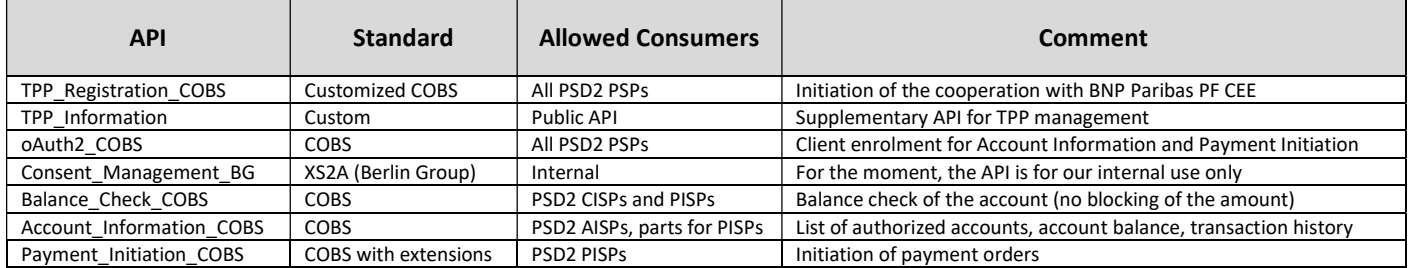

BNP Paribas Personal Finance consists of a number of national branches across Europe. This API serves the following national entities:

- HelloBank.CZ, a brand operated by BNP Paribas Personal Finance SA, odštěpný závod, Czech Republic, on https://api.hellobank.cz:8443
- Cetelem Hungary on https://api.cetelem.hu (not lauched yet)

## 2 HOW TO START

## 2.1 For Developers

The API documentation is publicly available on https://www.cee.bnpparibas-pf.com.

Also, any developer can register to our API Portal at https://www.cee.bnpparibas-pf.com/sign-in. Upon registration, anyone can get access to our support and community.

Developers require a testing PSD2 certificate. Such certificate can be issued by První certifikační autorita, a.s. (I.CA), see https://ica.cz/. HelloBank Sandbox API accepts either qualified PSD2 certificates issued by any eIDAS certificate authority (see chapters 2.2 and 3.1) or PSD2 testing certificates issued by I.CA. No other types of certificates can be accepted.

## 2.2 For Licenced Payment Service Providers

For TPPs to start integration with HelloBank, TPPs must register using TPP\_Registration\_COBS API. A PSD2 compliant certificate based on specification TS 119 495 is required to initiate your registration.

An official TPP account will be created upon TPP registration via API. This account can be used to provide support of the API operations, get operational information etc. Along with the account creation, a TPP will get an "organization code". Whenever a new TPP employee registers to our API Portal, he or she will provide the organization code in order to join his or her organization.

There are some deviations from the Czech Open Banking Standard in our implementation:

- TPP should register just once. In contrary to COBS, we do not support multiple applications per TPP.
- There is no support for client secret in oAuth2 flow. Instead, we fully rely on eIDAS TLS certificates.

## **3 SECURITY ELEMENTS**

#### 3.1 PSP Qualified Certificates

TPPs must use mutually-authenticated HTTPS connection. Protocol TLS 1.2 will be requested.

The client certificate must be a qualified eIDAS certificate for web-site authentication (QWAC based on EU regulation 910/2014) with extensions for PSD2 defined in technical standard ETSI TS 119 495 version 1.1.1.

TPP's qualified certificate for web-site authentication used as a client TLS certificate must comply with the following rules:

- Issuing qualified certification authority has to provide OCSP service with electronic seal including date and time, using certificate fulfilling ETSI TS 119 312 for 3 years durability. In the case, when OCSP service will not be available to validate certificate for particular request, request will be not authorized.
- QCA policies related with certificates has to be available in English, Czech, Slovak or Hungarian language.
- Qualified ceritificate with QWAC profile must fulfil ETSI TS 119 312 requirements for 1 year durability.

#### 3.2 PSP Qualified Seals

The qualified seals are not supported by our API yet. We assume using seals based on Berlin Group XS2A standard.

The signing certificate must be a qualified eIDAS certificate for electronic seals (QSealC based on EU regulation 910/2014) with extensions for PSD2 defined in technical standard ETSI TS 119 495 version 1.1.1.

TPP's certificate for qualified electronic seals must comply with the following rules:

- Issuing qualified certification authority has to provide OCSP service with electronic seal including date and time, using certificate fulfilling ETSI TS 119 312 for 3 years durability. In the case, when OCSP service will not be available to validate certificate for particular request, request will be not authorized.
- QCA policies related with certificates has to be available in English, Czech, Slovak or Hungarian language.
- TPP will use qualified certificate with QsealC profile and fulfilling ETSI TS 119 312 requirements for 3 years durability.

#### 3.3 oAuth2 Tokens

See Czech Open Banking Standard for further details about oAuth2 flows.

## 4 CUSTOMIZATION OF THE API

This chapter clarifies some implementation details about the exposed API.

#### 4.1 Specific HTTP Headers

Our APIs require the callers to provide the following HTTP headers, defined in either Czech Open Banking Standard (COBS) or Berlin Group Standard for PSD2 XS2A.

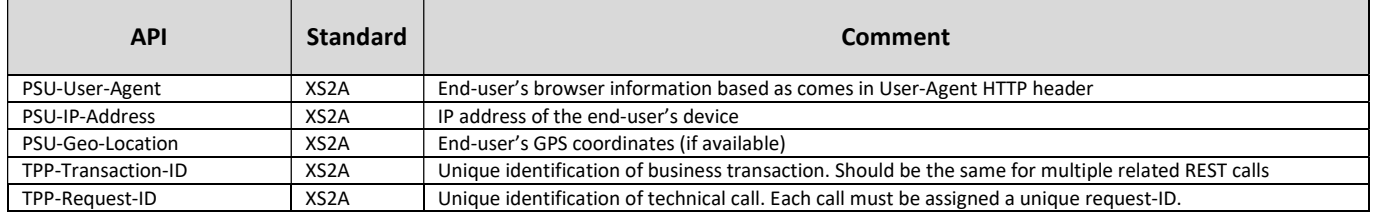

#### 4.2 Account Numbers

Banks are requested to open API for all payment accounts. This includes current accounts, savings accounts, as well as revolving accounts.

The accounts are identified as following:

- Current accounts by IBAN
- Savings accounts by IBAN
- Revolving accounts (credit cards) in
	- o HelloBank.CZ by credit case number specified in "other/identification" field
	- o HelloBank.SK by IBAN
	- o Cetelem Hungary by IBAN

Example of identification of a revolving account in HelloBank.CZ:

```
"debtorAccount": { 
     "identification": { 
       "iban": "NOTPROVIDED", 
      "other":
            "identification": "412345678900" 
 } 
    } 
},
```
### 5 API SANDBOX

#### 5.1 Basic Information

As per PSD2 regulation, banks are required to provide testing PSD2 APIs for licenced third parties, a sandbox. It provides a basic simulation of the PSD2 APIs in terms of input and output data, including positive and negative scenarios.

However, in order to allow using the sandbox by a broad audience of developers, it is not protected by any authentication mechanisms such as certificates. Hence, the sandbox can be used by any registered developer, it does not require PSD2 licence. Neither, non-functional characteristics of the API (such as response latency) is simulated.

Only some of the PSD2 APIs are sandboxed. Please refer to API documentation whether a corresponding sandbox API is available. Some APIs are publicly available without any restrictions, so herein the developers can use directly these APIs.

#### 5.2 Using Sandbox

If sandboxed API is available, it is published with URL prefix /sandbox. For example, list of accounts resource in Account Information Service is available on https://api.hellobank.cz:8443/api/v1/my/accounts. Then sandbox API for the same is published on https://api.hellobank.cz:8443/sandbox/api/v1/my/accounts.

#### 5.3 Sandbox Data

The data provided by the sandbox is an anonymised version of a real data. It should offer the developers full range of various payment transaction types etc.

In order to get simulated account numbers, please use https://api.hellobank.cz:8443/sandbox/api/v1/my/accounts and get list of available sandbox accounts. Simply skip the challenge to provide TLS client certificate and you will receive a testing data set.

## 6.1 Client TPP Enrolment and Account Information

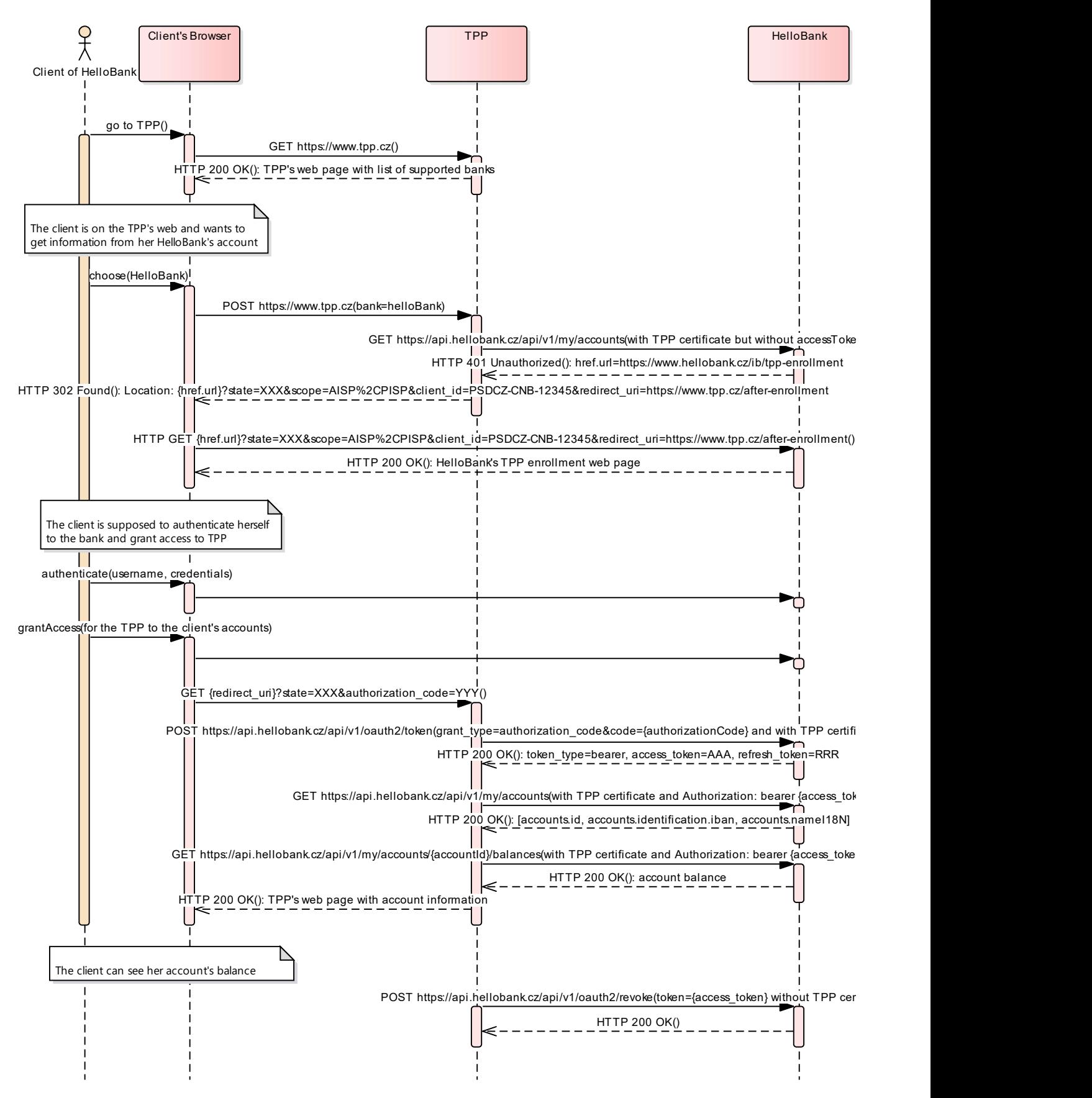

## 6.2 Payment Initiation by TPP

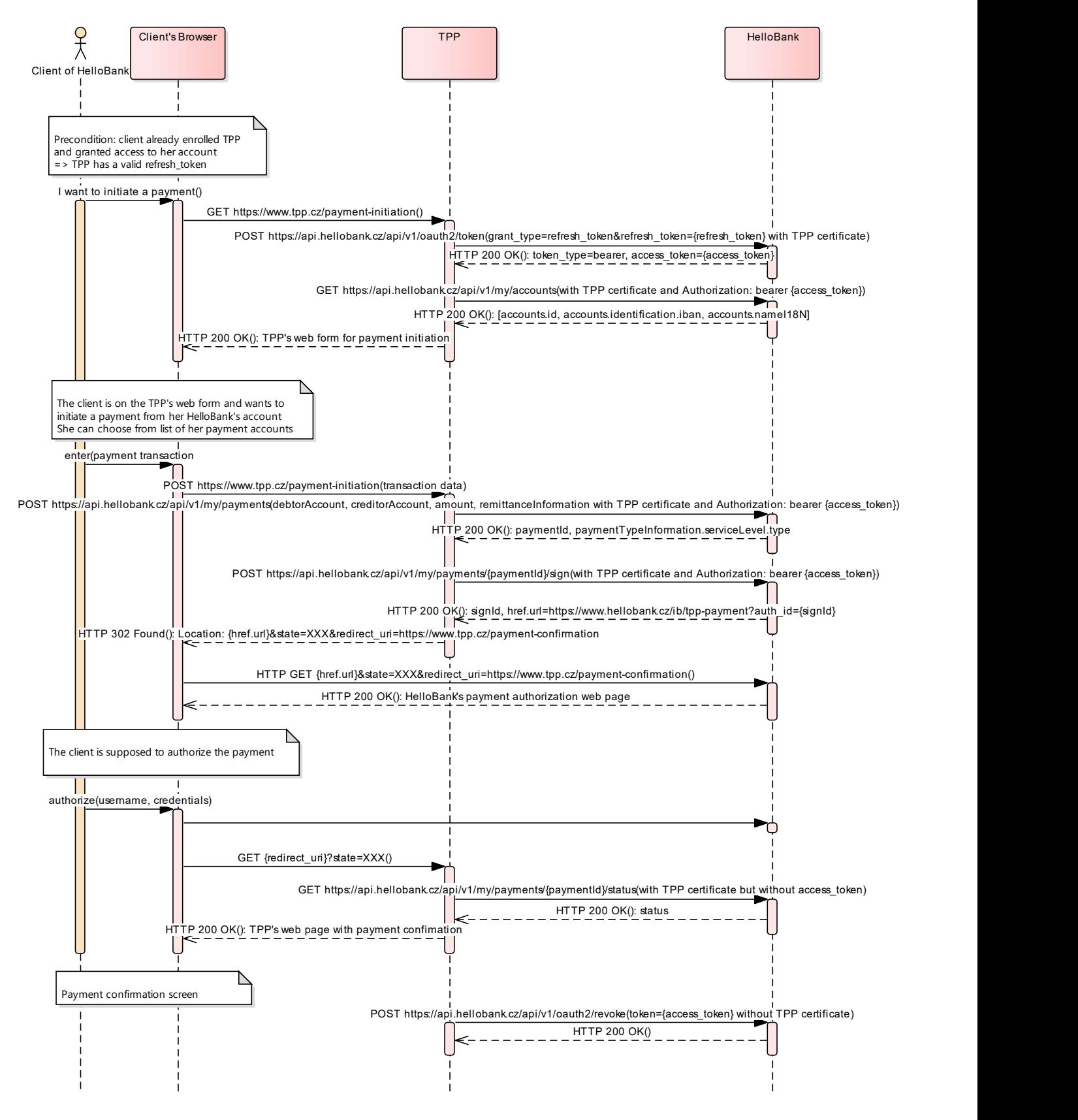

==================== End of the document ====================